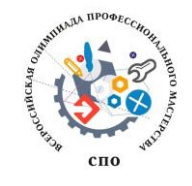

## **Задание II уровня**

**Вариативная часть. Специальность 09.02.04 Информационные системы (по отраслям)**

Целью работы является автоматизация работы с базой данных и внесения изменений в программный код.

Задание делится на 2 этапа:

- 1. Настройка политик доступа к ИС. Регистрация пользователей ИС. Разграничение доступа к ИС.
	- 1. Необходимо реализовать механизмы регистрации пользователя в системе.

*Примечание: Регистрация пользователя производится на отдельной вкладке предложенной пользователю системы (см. [Рисунок 1. Образец формы регистрации\)](#page-0-0) и данные о пользователях должны хранится в отдельной таблице «Пользователи».*

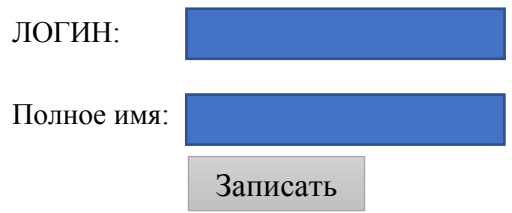

<span id="page-0-0"></span>*Рисунок 1. Образец формы регистрации*

- 2. Необходимо реализовать следующий функционал приложения:
	- Возможность публикации картинок товаров для каждого товара.
	- Возможность импорта наименований товаров из файла Excel
	- Реализовать возможность сохранения данных в таблицах «Приход» и «Расход». Итоговую информацию об оборотах необходимо хранить отдельно в структуре ИС
	- Реализовать возможность вывода отчетов

## *Примечание:*

*а. Реализация импорта из Excel производится на отдельной вкладке, предложенной пользователю системы. После проверки всех заданий, таблица, в которую производился импорт очищается и будет произведен повторный импорт данных из листа EXCEL, с целью проверки работоспособности функционала ИС*

*б. Объект, хранящий в себе итоговую информацию, должен заполняться только по результатам работы с таблицами «Приход» и «Расход»*

Для подготовки к выполнению заданий олимпиады подойдет любая предметная область, включающая в себя схожий функционал. Для возможности оценивания «творческого подхода» к решению задач, а не работы на время, каркас ИС будет представлен непосредственно во время олимпиады.